## **Cherche l'ombre correspondante**

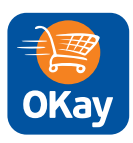

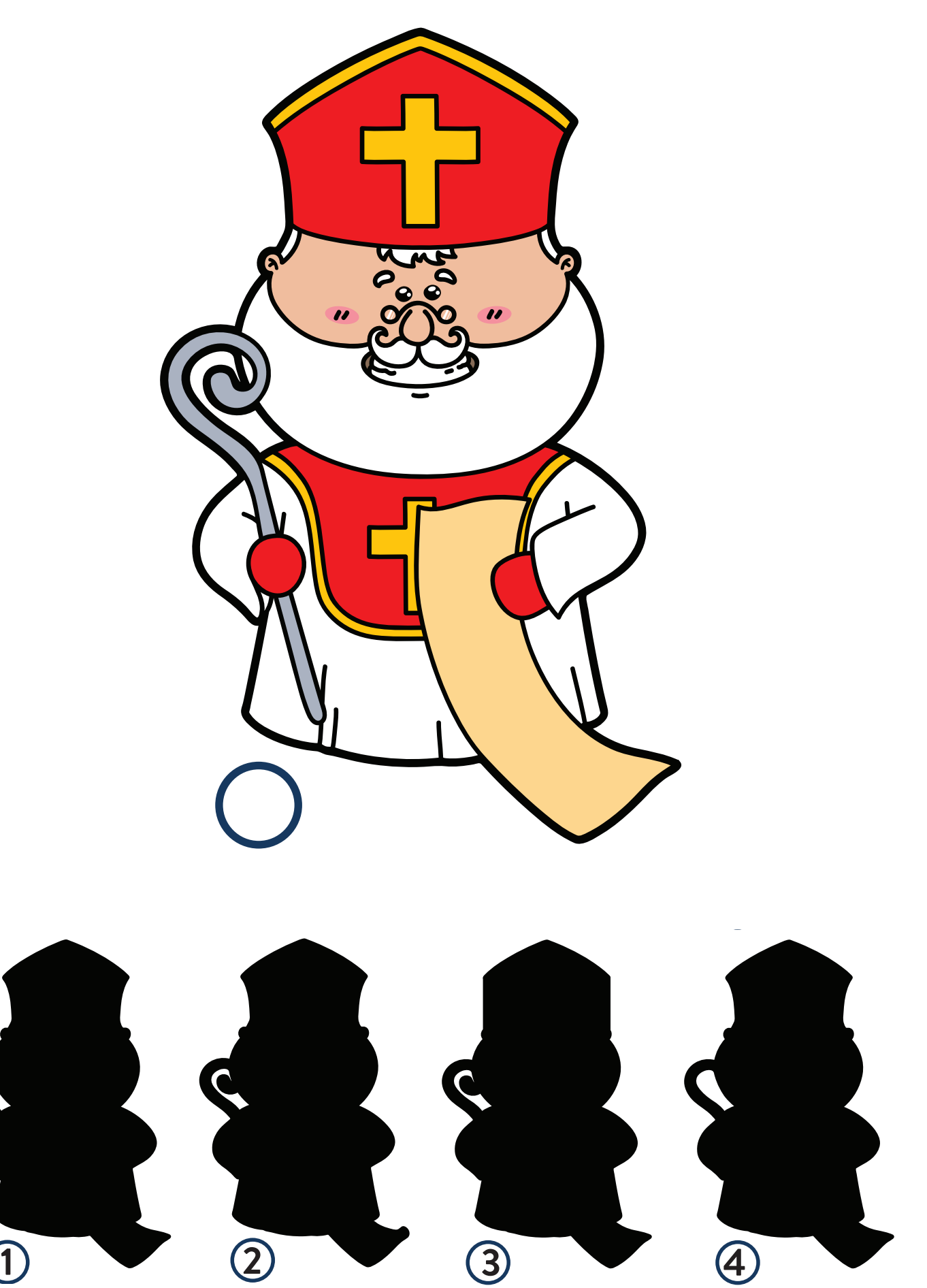